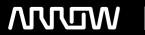

## **Enterprise Computing Solutions - Education Services**

# **TRAINING OFFERING**

You can reach us at:

Arrow ECS, Nidderdale House, Beckwith Knowle, Harrogate, HG3 1SA

Email: educationteam.ecs.uk@arrow.com

Phone: 0870 251 1000

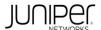

### JUNIPER Junos Layer 3 VPNs (JL3V)

CODE: LENGTH: PRICE:

JUN JL3V 24 Hours (3 days) £2,550.00

#### **Description**

This three-day course is designed to provide students with MPLS-based Layer 3 virtual private network (VPN) knowledge and configuration examples.

The course includes an overview of MPLS Layer 3 VPN concepts, scaling Layer 3 VPNs, Internet access,

Interprovider Layer 3 VPNs, and Multicast for Layer 3 VPNs.

This course also covers Junos operating system-specific implementations of Layer 3 VPNs.

These concepts are put into practice with a series of in-depth hands-on labs, which will allow participants to gain experience in configuring and monitoring Layer 3 VPNs on Junos OS devices.

These hands-on labs utilize Juniper Networks vMX Series devices using the Junos OS Release 19.4R1.10, and are also applicable to other MX Series devices.

The Junos Layer 3 VPNs (JL3V) course is an advanced-level course. Relevant Juniper Product

• M Series • T Series • MX Series • PTX Series

#### **Objectives**

- Describe the purpose and functions of MPLS VPNs.
- Describe the differences between Layer 2 VPNs (L2VPNs) and Layer 3 VPNs (L3VPNs).
- Describe the roles of a customer edge (CE) device, provider edge (PE) router, and provider (P) router in a BGP Layer 3 VPN.
- Describe the format of the BGP routing information, including VPN-IPv4 addresses and route distinguishers.
- Describe the propagation of VPN routing information within an autonomous system (AS).
- List the BGP design constraints to enable L3VPNs within a provider network.
- Explain the operation of the L3VPN data plane within a provider network.
- Create a routing instance, assign interfaces to a routing instance, create routes in a routing instance, and import/export routes from a routing instance using route distinguishers/route targets.
- Describe the purpose of BGP extended communities, configure BGP extended communities, and use BGP extended communities.
- List the steps necessary for the proper operation of a PE-CE dynamic routing protocol.
- List the troubleshooting and monitoring techniques for routing instances.
- Explain the difference between the bgp.l3vpn table and the inet.0 table of a routing instance.
- Monitor the operation of a CE-PE dynamic routing protocol.
- Describe ways to support communication between sites attached to a common PE router.
- Provision and troubleshoot hub-and-spoke L3VPNs.
- Describe the flow of control traffic and data traffic in a hub-and-spoke L3VPN.
- Describe the quality of service (QoS) mechanisms available in L3VPNs. Describe seamless MPLS fundamentals.
- Describe the carrier-of-carriers model. Configure the carrier-of-carriers and "Option C" configuration.
- Describe the flow of control traffic and data traffic in BGP MVPN. Describe the configuration steps for establishing a BGP MVPN.
- Monitor and verify the operations of BGP MVPNs.
- Describe the flow of control traffic and data traffic when using BGP MPVNs for Internet multicast.
- Describe the configuration steps for enabling Internet multicast using BGP MVPNs.
- · Monitor and verify the operation of BGP MVPN Internet multicast

#### **Audience**

Individuals responsible for configuring and monitoring devices running Junos OS

#### **Prerequisites**

- Intermediate-level networking knowledge and an understanding of OSPF, IS-IS, BGP, and Junos policy
- Experience configuring MPLS label-switched paths using Junos

• Completion of the Introduction to the Junos Operating System, Junos Intermediate Routing, and the Junos MPLS Fundamentals courses

#### **Programme**

Day 1 Course Introduction Refresher—VPNs and MPLS • Contrast the differences between IPsec VPNs and MPLS VPNs

- Contrast the differences between L3VPNs and L2VPNs Layer 3 VPNs–Overview Explain L3VPN terminology
- Define the VPN-IPv4 address structure Layer 3 VPNs—Operational Characteristics
- Explain how the L3VPN control plane advertises VPN-IPv4 prefixes across a service provider network
- Explain how the L3VPN data plane transports traffic between sites, across a service provider's core Layer 3 VPN—Configuration
- Describe the preliminary steps needed for configuring an L3VPN Describe the L3VPN PE configuration

Lab 1: Layer 3 VPNs with Static and BGP Routing Layer 3 VPN—Verification • Describe how to verify L3VPN operations Lab 2: Route Redistribution OSPF as the PE-to-CE Protocol

- Configure and verify a basic L3VPN deployment, with OSPF to the CE router
- Explain the purpose of the BGP route type community and the domain ID OSPF—Optimal Routing
- Explain and verify the use of the DN bit and the VPN route tag, which prevent control plane loops
- · Configure and verify sham links to control routing decisions in networks with backdoor links Route Leaking
- Describe route leaking in an L3VPN environment Hub-and-Spoke Topologies Describe hub-and-spoke L3VPN topologies Day 2 Layer 3 VPN CoS Describe how to configure and use CoS with L3VPNs Layer 3 VPN Protection Mechanisms
- Explain how BGP PIC edge works Define how provider edge link protection functions Layer 3 VPN Scaling
- Describe different ways to improve L3VPN scaling Define L3VPN scaling guidelines BGP Route Target Filtering
- Describe the purpose of BGP route target filtering Lab 3: Additional L3VPN Scalability Techniques Layer 3 VPNs and Internet Access
- Explain the differences between the methods of providing Internet access within an L3VPN environment
- Demonstrate how to configure VRF Internet access with a single connection through a use case Inter-AS Layer 3 VPNs
- Describe the functionality of Interprovider Options A, B, and C Configure and verify the Interprovider Option C method Carrier-of-Carriers VPNs Describe and configure carrier-of-carriers VPNs Lab 4: Carrier-of-Carriers VPNs Day 3 Troubleshooting Layer 3 VPN—Overview Explain basic L3VPN troubleshooting steps Define PE-to-CE verification methods Additional Layer 3 VPN Troubleshooting Explain how to troubleshoot MPLS-related problems in an L3VPN
- Explain how to troubleshoot BGP-related problems in an L3VPN
- Demonstrate how to troubleshoot forwarding plane related problems in an L3VPN
- Describe troubleshooting an L3VPN with a use case Lab 5: Troubleshooting L3VPNs Multicast Overview
- · Describe IP multicast traffic flow and multicast components · Describe multicast addressing
- Describe the need for RPF check in multicast networks Describe multicast routing tables Introduction to IGMP
- Explain the role of IGMP Describe the different versions of IGMP Multicast Routing Protocols Discuss multicast routing
- Describe the different PIM messages BGP MVPN Overview Describe the overall functionality of BGP MVPNs
- Explain how BGP MVPNs operate Configuring BGP MVPNs Explain the configuration steps of BGP MVPNs
- Describe how to verify that a BGP MVPN is correctly working Lab 6: MVPNs

#### Follow on courses

Recommended Next Course Advanced Junos Service Provider Routing (AJSPR) Junos Layer 2 VPNs (JL2V) Junos Multicast Routing (JMR) JNCIE-SP Bootcamp

#### **Test and Certification**

Associated Certification JNCIP-SP Exams can be purchased and scheduled at an additional cost – please ask for details.

#### **Session Dates**

| Date           | Location                       | Time<br>Zone | Language | Туре                     | Guaranteed | PRICE     |
|----------------|--------------------------------|--------------|----------|--------------------------|------------|-----------|
| 22 May<br>2024 | Virtual Training Class -<br>TP | BST          | English  | Instructor Led<br>Online |            | £2,550.00 |
| 26 Aug<br>2024 | Virtual Training Class -<br>TP | BST          | English  | Instructor Led<br>Online |            | £2,550.00 |

#### **Additional Information**

This training is also available as onsite training. Please contact us to find out more.